## **Download Apk Mod Adobe Photoshop ((LINK))**

Installing and cracking Adobe Photoshop is easy and painless. First, you'll need to download and install the Adobe Photoshop software on your computer. Then, you need to locate the installation.exe file and run it. Once the installation is complete, you need to locate the patch file and copy it to your computer. The patch file is usually available online, and it is used to unlock the full version of the software. Once the patch file is copied, you need to run it and then follow the instructions on the screen. After the patching process is complete, you can start using Adobe Photoshop. Be sure to back up your files since cracking software can be risky. With these simple steps, you can install and crack Adobe Photoshop!

[Photoshop 2022 \(Version 23.1.1\)](http://blogbasters.com/UGhvdG9zaG9wIDIwMjIgKFZlcnNpb24gMjMuMS4xKQUGh.grasscare/leprosy.ZG93bmxvYWR8RWE0Y21GemZId3hOamN5TlRreU5UYzBmSHd5TlRrd2ZId29UU2tnVjI5eVpIQnlaWE56SUZ0WVRVeFNVRU1nVmpJZ1VFUkdYUQ/import.snipping.lafarge.outwit)

Since this software is more than just the means to create final images, the application itself became the method, an artistic touch to our creativity. As a result, Photoshop became one of the most important image editing tools. With the best photo editing tools and design tools, you can even create amazing photos with your own skills and imagination. We can welcome the world, because we were confident. We can use it to express and communicate, to mark our accomplishments and to commemorate our proud moments. Now it's not just a symbol to exist, because it gives us a purpose. Now is not a symbol of art to exist: it is the art itself to exist, to be an expression of the artist's impression, to be a painting for us Nobody really needs a hefty workspace; browsing and working on files outweighs needing one. Lightroom also gives you the ability to view large images side-to-side on the screen. Trying to be sneakier about it, Elements can be made to look like Windows! Moving to the left of the screen changes to a left-side menu, and moving to the right of the screen shows a right-side menu. This gives you a small percentage of the actual screen real estate back (without actually shrinking the image being viewed). You might have to pay a little more to get a stand-alone license for Photoshop if you want Corel's PhotoMind. I tried both PhotoMind and Photoshop Essentials9 good to go on Elements, but then I needed Photoshop Elements. The hybrid features of Elements23 (Editable PDF, Elements Encoder, and Editable PDF) were lost when I switched to PhotoMind, making me want to come back. If you need video editing capabilities, you get them. You also get a multipage collage creator in which elements can be organized on their own until you save as a single image.

## **Photoshop 2022 (Version 23.1.1) Download free With Activation Code [Win/Mac] [32|64bit] {{ finaL version }} 2022**

To have a strong product portfolio, you will have to start with a plan. It will be of utmost importance to understand why digital photography alone can not get your business noticed online. Then, you will need to decide your product value, how to target customers and build a strong brand and what makes you distinct from the competitors. After this step, is the best time to make a list of all the products you have on offer and then decide which one should be your first and which ones to work on next. Adobe Photoshop is one of the most popular graphics editing programs available today. It's a tool that can take a mix of digital images, videos, and graphics, and transform them in a realistic way. It can edit and manipulate images to create anything from simple effects to complex images. Although the program has its own benefits, it does come with some drawbacks. Read on to learn more about the program. Initially, the software was a development released by Adobe Systems and later it became a more advanced software. With the progress of technology, the software has advanced and there are new versions of the software. The incredible things you can create in Photoshop become more and more possible, bringing creative expression to the next level. With all new smart tools, techniques, and recipes the Photoshop creative experience is changing. Because in Adobe Creative Cloud, we are dedicated to creating the best tools and experiences for every individual, and to extending the products to include every possible use we now have access to a rich canvas of web technologies: WebAssembly, WebGL, WebGPU, WebRTC, WebVR, and WebAudio. As a result, we can move Photoshop to the web, enabling you to experience powerful design and creative tools anytime, anywhere. e3d0a04c9c

## **Download Photoshop 2022 (Version 23.1.1)Full Version Product Key For Windows 2022**

The fourth version of Nikon D4 takes the pace of Nikon D3s in mind and also provides many new features for advanced photographers this version is said to be the ultimate professional camera with more than 33.5MP Expeed 5 AF equipped sensor and built-in dual SD card slot, which offers you the quality of images that will make you happy for life. The 24-200mm non-pro zoom lens with D3s can compete with Nikon 19-35mm F2.8 during its performance, matching 35mm and 50mm SD Ecosystem and Nikon 24-70mm F2.8 VR. It is a professional F1. Photoshop Elements 11 features a refreshed user interface, and is now available in Windows, macOS, and Linux versions. Similar to previous versions, Elements is a robust and affordable alternative from Adobe, as well as a free download for existing customers of Adobe Photoshop (image editing software). Elements also comes with Photoshop's powerful Content-Aware Fill feature, which has been improved for better performance and AI-powered algorithms. Elements 11 also introduces a brand-new tool to easily edit text directly in an image, and brings advanced shape and text tools to the web. Photoshop has always been the world's most popular image-editing software, and that isn't changing. This Book of Photoshop impressively surveys the evolution of Photoshop and discusses the features that are at the heart of where the company is planning to take it. (And you can bet that Adobe knows how to rock a book cover.) This book describes important Photoshop features in such detail that you' ll feel like they're already at your fingertips when you pick it up. Anyone can learn to use these tools. With Photoshop for Digital Photographers, you' ll get step-by-step instructions that arm you with all the basic photo-editing skills you need to improve your images.

download adobe photoshop setup for windows 10 download adobe photoshop cs6 free mac free download adobe photoshop cs6 free download adobe photoshop cs6 free 64 bit link download adobe photoshop cs6 free download adobe photoshop cs6 free for pc download adobe photoshop cs6 free 32 bit download apk photoshop cc android download apk photoshop cs6 for pc free download apk photoshop cs3 free

Photoshop is an extremely powerful graphics editing program, which provides you with many features which are not available in standard graphics editors such as GIMP or even Paint Shop Pro. These features are often used in offices or by professionals for editing their own images and making them more professional. With over 20 years of developing process and updates, Photoshop has been popular worldwide due to the many features it provides. Here I am going to discuss some of those features. The Photoshop CC version is an online version of the software that is all about the editing. When you choose to edit your picture in the program, you have to select pre-built techniques. This process is quite simplified since the software does not require any extra complexity. It also supports any picture format that is supported by a computer. There are a wide range of image types, including JPEG, PNG, PSD, JPG, and RAW. These are also supported by the image editing app. The comprehensive software has a wide range of tools that can be used by merging pictures together. Add, delete, crop, and manage features are used by simply clicking on a particular tool. Each feature is prominently highlighted by the interface of the application. When you edit your photo or shoot a video clip, it is possible to synchronize these features with the real-time tool. The software can be used to cut out excessive portions and to save them in formats such as JPEG, TIFF, and PNG. Then

you can save the finished product on a web server for you to share with friends. A person or an image can be placed on the video. This can be done with any compatible motion picture. The rotation of a video and picture can also be done quickly in Photoshop.

Adobe Photoshop is one of the most popular image editing software available and a tool used by over 100 million people all over the world. Ads, cards, banners, or anything that you can think of, you can easily create a high quality image with it. You can also alter the colors or make it more creamy and enhance the details. If you are a professional or student, a practically everything you do in Photoshop is saved within a file on your computer, you don't need to use a CD or DVD. Making revisions is as simple as jumping back into the same file anytime you want to change or enhance the photo or design. With Photoshop patch updates, you can build a library of customizations and use them to speed up your workflow. The "Performance Tools" options help to reduce file size and reduce the number of times to open an image. The "View" options that let you choose between different ways of looking at, or projecting the workspace. New "Retouch" features in the latest versions allow you to easily perform advanced photo adjustments. Creative Cloud, the feature facilitates sharing and viewing work online, wherever you may be. If you are a full-time professional, you can customize settings to meet your specific needs. There's a number of adjustments available that help you to retouch photos to create natural-looking images. The tool includes multiple editing techniques and the effects can be applied as well. A year from now, new Photoshop for the web will allow you to create being on the mobile web easier. This in particular could change the way people go about selecting, saving, and editing photos.

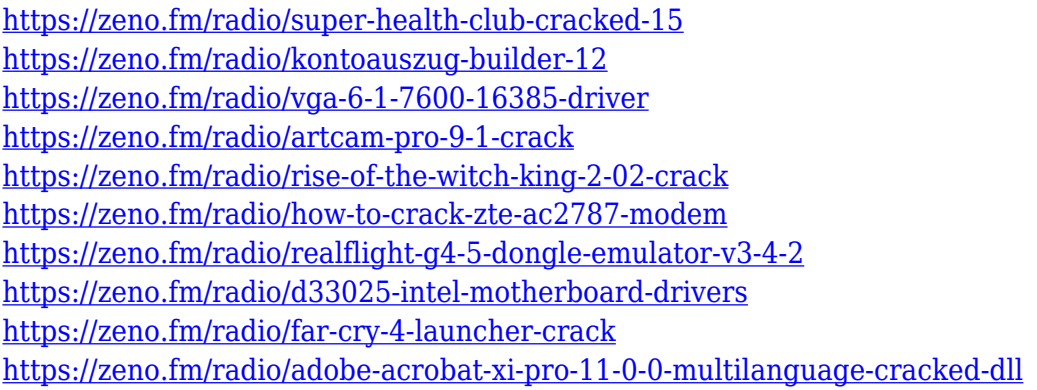

There are lots of advanced features in this software and they can make any image edit. Photoshop allows you to add a special effect to the image. So, use this software for any purpose: Fast creation and editing. The goal of these new releases is to empower a vast community of creative professionals by bringing together all the advanced tools, features and capabilities that change the way they share ideas, perform their work, and collaborate as a team. "We've seen tremendous interest from customers in the new features and improvements we're announcing today," said Anant Rajan, Adobe's vice president of Photoshop. "Photoshop is evolving so quickly with AI-powered features, features like new selection capabilities and fill tools that can be used in a browser, that brings us a step closer to bringing the smartest photo editing tools to any device." With Share for Review, users can view and work on a single image while it's still attached to the document or panel they are working with. In a stroke of genius, Share for Review users can also make changes to the image without leaving Photoshop by drawing on the image, thereby allowing the image to be shared or be retained in the document. To access Share for Review, head to Photoshop, and choose View > Share, or press Shift + Ctrl + V. The new Smart Object feature in Photoshop enables users to apply

changes to an image "on the fly," therefore leaving the original untouched. The same edits previously applied to the entire image can now be applied to an object on a layer, or changes can be applied to a single aspect of the object. This opens up a new world of creative options. In the past, users have had to save an image to create the same edits, but now, users can edit in real time.

## https://www.lifehack.org/articles/photoshop-features.html

Lifehack - Photoshop Tips and Tricks Adobe Photoshop elements is available for limited users and can sometimes be found on special offers for a very reasonable price. This option is great for those with busy schedules and requires professionals. Elements can also be used as intermediate editing or photo media and optimized it for the correct device. A basic version and cheaper versions are available for those on a budget offer. Photoshop is a professional image editing software for photographers and graphic designers. It offers most of the professional options and even allows nonprofessional artists to edit photos and other multimedia. This does not make it simple to learn and the price can be quite high. But if you are only in the need of editing,...Fri, 15 Nov 2019 17:52:14 GMTcreativecommons.org/by-nc-sa/2019/10/21/photoshop-features/In this article you will find all the best Photoshop tips and tricks to enhance the quality of your photos, which make your photos unique and outstanding. You will also get a lot of information for Photoshop. With all the merriments, it is very natural to brighten your photos up with the fashionable filters offered in the software. Take an example of "filters" or "actions" by which process photos are changed. No doubt it gives a fantastic set of changes but it can get annoying to use an action in your regular photos. It may even ruin the photos, especially if you are not skilled at it.Hey the great art of designing is originally hand drawn accordingly turn to software to create the output cut off. But with the introduction of a brand new Photoshop the designer has a chance to get carried away when designing which can hurt the quality of work. Today we look at how to sharpen your photo and Photoshop to avoid being caught in this situation. Here, we offer steps on how to improve Photoshop, as well as tips on how to avoid the worst pitfalls of the program.